# Engine

### Rendering

Overview of the different rendering techniques that happens.

### Materials

Detailed information on the different material that can be used.

### Static Objects

Some information specific to static objects that are used to build the base geometry of the levels.

#### Entities

Information regarding entities, which is used for all the interactive and dynamic objects in the world.

#### Terrain

Terrain is quite different from other parts and require some special explanations.

#### Script

Scripting is a big part of the engine and meant to implement most of the game related things.

#### Optimizations

This part discusses various important optimizations.

#### Model Export

How to properly export models from various programs.

#### Sound

How the sound system functions and on the needs of assets.

## Tools

#### **Main Editors**

The main editor tools are the LevelEditor and the ModelEditor. Here is indepth information on these.

#### Particle Editor

Used to create particle systems.

#### Material Editor

Create the material files for models with this tool.

#### Model Viewer

The model viewer is used to generate material files and view created models.

### Map Viewer

A tool for easy viewing of map files. Also good for optimization.

## Game

Setup Before doing anything, you need to know how to set things up!

Dev Features Goes through some of the development specific stuff that can be done in-game.

Commandline What different commands can be used in the command line.

Entity types The different basic entity types that are in the game.

Scripting Game specific information on the scripting.

Event Database How the game handles the event database.

Voice Handler The voice handler system used to handle, you guess it, voices.

Dialog Handler A higher level system that creates dialogs using functionality from the Voice Handler.

#### Guides

A couple of guides with important information on some subjects.

## **Tutorials**

DDS Texture Export A tutorial on how to export a texture using the Nvidia textureTools

Translucent Material Here is explained how to create a translucent material.

Basic Modeling The basics on modelling.

## **3rd Party Tools**

#### CodeLite Script Editor

Basic info on using CodeLite as a script editor for Angel Script.

From: https://wiki.frictionalgames.com/ - Frictional Game Wiki

Permanent link: https://wiki.frictionalgames.com/hpl3/start?rev=1349964870

3/3

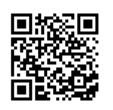

Last update: 2012/10/11 15:14